# **Modelagem em Redes de Petri de uma Proposta Sócio-Interacionista de Avaliação da Aprendizagem em um Ambiente Virtual de Aprendizagem**

## **F. Herbert Lima Vasconcelos1,2, Otília Cassiano Nogueira<sup>1</sup> , F. Aparecida Prado P.1 , Thomaz Edson V. da S.1,2, Mauro Cavalcante Pequeno1,2, Giovanni C. Barroso<sup>1</sup> , João Cesar M. Mota<sup>1</sup>**

 $1$ Departamento de Engenharia de Teleinformática – Centro de Tecnologia -Universidade Federal do Ceará (UFC) Campus do Pici – CEP: 60455-760 – Fortaleza – CE – Brasil

<sup>2</sup>Instituto UFC Virtual - Universidade Federal do Ceará (UFC) {herbert, mauro}@virtual.ufc.br, gcb@fisica.ufc.br, mota@gtel.ufc.br

*Abstract. This paper presents an evaluation of learning based on sociointeractionism, for courses taught in the distance AVA. We describe the qualitative and quantitative characteristics of this proposal (ASIBPq). A modeling methodology is performed in Petri Nets to implement its functionality in AVA SOLAR. Results show the feasibility of the model LOCPN as a tool for formal specification of software and the potential of ASIBPq.* 

*Resumo. Este artigo apresenta uma proposta de avaliação da aprendizagem baseada no sócio-interacionismo, para cursos ministrados a distância em AVA. São descritas as características qualitativas e quantitativas desta proposta (ASIBPq). Uma modelagem da metodologia proposta é realizada em Redes de Petri para implementar suas funcionalidades no AVA SOLAR. Os resultados alcançados demonstram a viabilidade do modelo LOCPN como ferramenta de especificação formal de software e as potencialidades da ASIBPq.* 

#### **1. Introdução**

O processo de avaliação é necessário em todos os sistemas educacionais, seja presencial ou à distância. A avaliação discente no contexto educacional deve ser vista como um processo que tem como finalidade verificar o aprendizado de um aluno.

Entretanto, esta prática é muitas vezes realizada através de atividades de caráter meramente verificacionista, classificatório e tradicional, por meio de instrumentos que aferem o desempenho dos alunos. Segundo Luckesi [1999], a avaliação da aprendizagem não tem sido genuinamente realizada com um caráter contínuo e formativo. Pelo contrário, a avaliação tem sido realizada por meio de exames que possuem um caráter pontual, classificatório e não amoroso [Luckesi, 1999].

A definição de um processo de avaliação coerente tem sido uma das dificuldades que se destacam na modalidade da Educação a Distância (EaD). Um dos contextos atuais da EaD no Brasil, é o projeto Universidade Aberta do Brasil (UAB), que se utiliza de tecnologias computacionais de informação e comunicação através de Ambientes Virtuais de Aprendizagem (AVA) para promover cursos de graduação em nível de Licenciatura e Bacharelado. Estes cursos ocorrem por meio de uma proposta semipresencial, em que são realizados encontros presenciais em Pólos de Ensino, além da

intensiva complementação de atividades a distância [David *et al*, 2007]. Porém, o que se percebe é que estas atividades a distância realizadas por meio de AVA são em muitos casos avaliadas de forma restrita, através da quantificação de participações e acessos e da realização de provas objetivas como testes de múltipla escolha [David *et al*, 2007].

Em pesquisas como Dias [2007], Freire [1997], Martín-Barbero [1998] e Silva [2005], são apontados alguns aspectos que devem permear a avaliação docente e que tem relevância para o contexto dos AVA por independerem de um contato presencial: capacidade de estímulo à curiosidade do aluno, criticidade e autonomia, de motivar o aluno concluir o curso, problematizar assuntos, oportunizar troca de conhecimento, estimular a co-autoria, coordenar equipes de trabalho, além de conduzir-se de forma ética e ter suas contribuições/participações em AVA (*chats,* fóruns, listas de discussão) avaliadas.

 Segundo David *et al* [2007] a educação no mundo contemporânea, seja presencial ou a distância, demanda a implementação de práticas pedagógicas que enfatizam os processos de interação entre os participantes. É necessário avaliar em uma perspectiva sócio-interacionista, que significa valorizar as trocas comunicativas que acontecem durante um curso a distância e não somente a leitura dos materiais seguida da elaboração de atividades solicitadas ao final de cada aula [David et al, 2007].

Diante desta perspectiva o objetivo deste artigo é apresentar uma proposta de avaliação sócio-interacionista para um AVA em disciplinas das áreas das Ciências Exatas. Iremos realizar sua descrição por meio de parâmetros qualitativos e quantitativos. Em seguida, será realizada a modelagem desta proposta metodológica na forma de uma ferramenta interativa de avaliação em uma plataforma de ensino real utilizando o modelo LOCPN [Souza *et al*, 2007] em Redes de Petri [Murata, 1989].

Este artigo está organizado em cinco seções. Na seção 2, apresentaremos a proposta de Avaliação Sócio-Interacionista baseada em Parâmetros Quantitativos e Quantitativos (ASIBPq) de mensuração. Na seção 3, descreveremos as equações que modelam estes parâmetros. Na seção 4, apresentaremos os resultados da Modelagem em Redes de Petri da ASIBPq em um AVA utilizado por cursos de graduação da UAB de uma IFES no nordeste brasileiro. Finalmente, na seção 5 sintetizamos as contribuições finais deste trabalho e apresentamos sugestões para trabalhos futuros.

### **2. A Avaliação do Aprendizado no contexto Sócio-Interacionista**

Para Libâneo [1991], a avaliação é uma tarefa didática essencial para o trabalho docente. Por apresentar uma grande complexidade de fatores, ela não pode ser resumida a simples realização de provas e atribuição de notas. A mensuração apenas fornece dados quantitativos que devem ser apreciados qualitativamente. Segundo Haydt [2002], avaliar é atribuir um julgamento ou apreciação de alguma coisa ou de alguém com base em uma escala de valores. Logo, a avaliação consiste em coletar e interpretar dados quantitativos e qualitativos de critérios previamente estabelecidos.

A avaliação, entendida como uma ação pedagógica necessária para a qualidade do processo ensino-aprendizagem, deve cumprir, basicamente, três funções didáticopedagógicas: função diagnóstica, função formativa e função somática [Haydt, 2002; Libâneo, 1991; Piletti, op. Cit.].

 Segundo David *et al* [2007], um modelo de avaliação sócio-interacionista é composto por quatro tipos de atividades desenvolvidas pelos alunos: (i) a participação em Fóruns de Socialização, os (ii) Fóruns Sobre Conteúdo, as (iii) Produções Textuais Individuais e as participações nas (iv) Sessões de *Chat*. Este modelo tem como base a atribuição de um peso a nota final e pontuações pré – estabelecidas de forma

algorítmica. Entretanto, ressalta-se que este modelo não quantifica todo o processo de pontuação gerado por uma avaliação em um contexto de uma disciplina. Além disso, ele não descreve detalhadamente como seria a distribuição da pontuação proposto pelo número de atividades realizadas.

# **3. Avaliação Sócio-Interacionista e o Modelo ASIBPq**

# **3.1. Caracterização Qualitativa do Modelo ASIBPq**

 A fim de ampliar a proposta desenvolvida por David *et al* [2007], apresentamos no Quadro 1 o modelo ASIBPq para a avaliação de Fóruns em cursos e disciplinas nas áreas das ciências exatas. Realizamos uma descrição qualitativa dos critérios propostos em sua aplicação nas atividades de Fóruns em uma AVA.

| <b>Atividade</b><br>no AVA | Categoria de<br><b>Atividade</b>                  | Categoria de<br>Avaliação         | <b>Critério Qualitativo</b>      | Nota de<br>Pontuação |
|----------------------------|---------------------------------------------------|-----------------------------------|----------------------------------|----------------------|
| Atividades<br>de Fórum     | Monitoring of<br>Revenue (MR)                     | Interação<br>Participativa (IP)   | Sem Participação                 | 0                    |
|                            |                                                   |                                   | Com Participação                 | 10                   |
|                            |                                                   | Intensidade de<br>Interação (IDI) | Sem Interação                    | 0                    |
|                            |                                                   |                                   | Com Interação                    | 0a10                 |
|                            | Content<br>Theoretical and<br>Conceptual<br>(CTC) | Interação<br>Participativa (IP)   | Sem Participação                 | $\Omega$             |
|                            |                                                   |                                   | Com Participação sem Interação   | 0 a 5                |
|                            |                                                   |                                   | Com Participação com Interação   | 5a10                 |
|                            |                                                   | Domíno Teórico<br>(DTE)           | Sem Participação                 | $\Omega$             |
|                            |                                                   |                                   | Participação Teórica Superficial | 0a5                  |
|                            |                                                   |                                   | Participação Com Domínio Teórico | 5a10                 |
|                            |                                                   | Intensidade de<br>Interação (IDI) | Sem Interação                    | $\Omega$             |
|                            |                                                   |                                   | Com Interação                    | 0a10                 |
|                            | Questions (Q)                                     |                                   | Sem Participação                 | 0                    |
|                            |                                                   | Domínio Teórico<br>(DTE)          | Participação Teórica Superficial | 0a5                  |
|                            |                                                   |                                   | Participação Com Domínio Teórico | 5a10                 |
|                            |                                                   | Intensidade de<br>Interação (IDI) | Sem Interação                    | 0                    |
|                            |                                                   |                                   | Com Interação                    | 0a10                 |

**Quadro 1. Atividades e Parâmetros Qualitativos em Fórum no AVA.** 

Pelo Quadro 1 verificamos que a proposta apresentada descreve três categorias de atividades para o Fórum em uma AVA. São elas: **(i).** *Monitoring of Revenue (MR):* são criados fundamentalmente para que os alunos acompanhem seus rendimentos e notas. Também pode ser utilizado pelo professor como espaço de comunicação e interação social com o grupo. Incentiva-se que seja usado para apresentações pessoais e troca de mensagens diversas. **(ii)***. Content Theoretical and Conceptual (CTC):* são criados para promover a interação entre os participantes para aprofundamento teórico e conceitual dos conhecimentos estudados no curso ou disciplina. **(iii)***. Questions (Q):* são fóruns criados para que o professor possa esclarecer dúvidas dos alunos sobre o conteúdo no AVA ou informações a acerca da disciplina (datas de entrega das atividades, provas, encontro presenciais ou virtuais, etc.). Este espaço também é incentivado para que os alunos possam esclarecer dúvidas ou dificuldades do conteúdo entre si.

 O Quadro 2 a seguir, descreve as categorias de atividades e avaliação, além de seus parâmetros qualitativos nas atividades de portfólio em uma AVA.

| <b>Atividade</b><br>no AVA        | Categoria de<br><b>Atividade</b>         | Categoria de<br><b>Avaliação</b> | <b>Critério Qualitativo</b>          |
|-----------------------------------|------------------------------------------|----------------------------------|--------------------------------------|
| <b>Atividades</b><br>de Portfólio |                                          |                                  | Sem Participação                     |
|                                   | List of Numerical                        | Domínio Teórico                  | Com Participação Teórica Superficial |
|                                   | Exercises (LNE)                          | (DTE)                            | Participação Com Domínio Teórico     |
|                                   |                                          |                                  | Sem Participação                     |
|                                   | List of<br>Conceptual<br>Exercises (LCE) | Domínio Teórico<br>(DTE)         | Com Participação Teórica Superficial |
|                                   |                                          |                                  | Participação Com Domínio Teórico     |

**Quadro 2. Atividades e Parâmetros Qualitativos em Portfólio no AVA.** 

No Quadro 2 verificamos que a proposta apresentada descreve apenas duas categorias para as Atividades de Portfólio em um curso ou disciplina na área de ciências exatas em uma AVA. São elas: **(i).** *List of Numerical Exercises (LNE):* são criados para que os alunos possam postar suas atividades na forma de listas de exercícios numéricas, tais como questões ou problemas resolvidos numericamente. **(ii)***. List of Conceptual Exercises (LCE):* são criados para que os alunos possam postar suas atividades na forma de listas de exercícios conceituais, tais como questões ou problemas que envolvam raciocínio crítico, na forma de resenhas, resumos ou produção textual em geral.

Em relação ao *Chat*, propomos dois tipos de categorias que podem ser inseridos em uma disciplina ou curso em um AVA: **(i).** *Questions (Q):* são *Chat*s marcados com os alunos para que o professor possa esclarecer dúvidas dos alunos sobre o conteúdo no AVA ou informações a acerca da disciplina (datas de entrega das atividades, provas, encontro presenciais ou virtuais, etc.). Neste *Chat* também é incentivado para que os alunos possam esclarecer dúvidas ou dificuldades do conteúdo entre si. **(ii)***. Content Theoretical and Conceptual (CTC):* são *Chats* criados para que os alunos possam debater de forma síncrona questões conceituais levantadas pelo professor.

O modelo exposto anteriormente apresenta um formato de avaliação que valoriza tanto atividades de caráter individual como coletivo. Após sua conclusão e aplicação, será possível verificar seu grau de precisão e aprimorá-lo. Na sessão a seguir iremos apresentar a caracterização Sócio-Interacionista quantitativa dos parâmetros avaliativos qualitativos descritos anteriormente.

### **3.2. Caracterização Quantitativa do Fórum no Modelo ASIBPq**

Com base na perspectiva sócio-interacinosta e na proposta apresentada no Quadro 1, este modelo prevê, basicamente, três tipos de atividades de fórum a serem desenvolvidas pelos alunos durante um curso ou disciplina: *Monitoring of Revenue (MR), Content Theoretical and Conceptual (CTC), Questions (Q)*.

 Devido ao restrito tamanho de páginas, neste artigo apresentaremos apenas a caracterização quantitativa das propostas de fóruns no modelo ASIBPq. As mesmas regras de composição também são validas para as atividades de *chat* e *portfólio*.

#### **3.2.1. Métrica Quantitativa do Fórum** *MR*

Para o Fórum *MR*, temos dois tipos de categoria de avaliação: Interação Participativa (IP) e Intensidade de Interação (IDI). A participação nesse tipo de fórum possui um peso na nota final e é utilizada a seguinte pontuação para as mensagens (Quadro 1):

- **(a) Interação Participativa (IP):** *(i) Sem Participação* (Nota: 0); *(ii) Com Participação* (Nota: 0 a 10).
- **(b) Intensidade de Interação (IDI):** *(i) Sem Interação* (Nota: 0); *(ii) Com Interação* (Nota: 0 a 10).

 Por meio desta pontuação, podemos perceber que dois níveis de interação serão avaliados. O primeiro é a *IP* do aluno dentro de um fórum (que pode ser 0, caso ele não tenha participado ou uma nota 10, caso ele tenha tido algum tipo de participação). Em relação ao *IDI*, dois critérios serão considerados: (i) sem interação, com nota igual a 0, caso o aluno tenha participado, mas não interagiu com ninguém dentro do fórum e (ii) com interação, com uma nota entre um valor entre 0 a 10 atribuído pelo professor, caso o aluno tenha interagido com as mensagens de outros colegas, além de enviar a sua.

Portanto, a nota final do aluno no Fórum *MR* será calculada a partir da Equação 3.1:

$$
MR = \frac{\{[Pesol \times (IP)] + [Pesol \times (IDI)]\}}{SVP}
$$
 (Equação 3.1)

 Na Equação 3.1 o IDI terá um peso duas vezes maior do que o IP, pois mesmo que o aluno tenha participado do fórum (IP), em nossa métrica sócio-interacionista, a quantidade e qualidade de interações (IDI) com os demais colegas têm uma maior relevância para o modelo avaliativo proposto. A variável SVP corresponde a Soma dos Valores dos Pesos, para que a Equação 3.1 seja uma média aritmética.

#### **3.2.2. Métrica Quantitativa do Fórum** *TCT*

Para a avaliação do Fórum *TCT*, temos na Equação 3.2, que sua média será calculada a partir da soma da nota da Interação Participativa (IP), do Domínio Teórico (DTE) e da Intensidade de Interação (IDI).

$$
TCT = \frac{\{[Peso1 \times (IP)] + [Peso3 \times (DTE)] + [Peso2 \times (IDI)]\}}{SVP}
$$
 (Equação 3.2)

 Podemos observar que o *Peso 3* de maior valor será atribuído para o DTE, pois este tipo de fórum o foco principal da avaliação deve ser dado a qualidade do conteúdo teórico discutido pelo aluno. Entretanto, percebe-se que o *Peso* 2 será indicado para o IDI e não para o IP, pois no modelo ASIBPq a interação de um aluno com as outras mensagens dos demais discentes no fórum é mais relevante do que suas participações isoladas, mesmo que de forma quantitativa.

#### **3.2.3. Métrica Quantitativa do Fórum** *Q*

Em relação a avaliação do Fórum *Q*, temos na Equação 3.3, que sua média será calculada a partir da soma da nota do Domínio Teórico (DTE) com a Intensidade de Interação (IDI).

$$
MR = \frac{\{[Pesol \times (DTE)] + [Pesol \times (IDI)]\}}{SVP}
$$
 (Equação 3.3)

 Neste caso os *Pesos* são iguais, pois o *Fórum Q* tem o objetivo de incentivar o aluno a buscar soluções para suas dúvidas em relação ao conteúdo proposto, a fim de estabelecer uma comunicação interativa com seu professor e os demais colegas. O objeto principal de avaliação neste fórum não deve ser apenas o conteúdo, mas também a intensidade de interação do discente, tanto com questões e dúvidas individuais para o docente, como com intervenções colaborativas com os demais colegas.

#### **3.3. Caso de Uso da Ferramenta de Avaliação no Modelo ASIBPq**

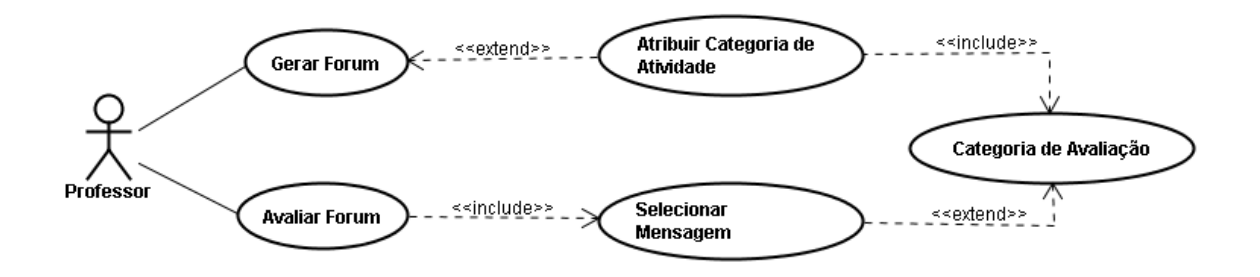

#### **Figura 1. Caso de uso da Ferramenta de Avaliação do Fórum.**

Com esta nova proposta de avaliação de Fórum o professor seleciona uma mensagem postada pelo aluno e atribui uma nota a partir dos critérios propostos. Para que esse processo seja executado foi desenvolvido o Caso de Uso com as seguintes narrativas (Figura 1):

- a) *Gerar Fórum* o professor após logado no AVA, seleciona o fórum, curso, turma, descrição do fórum (nome, assunto, data de início e fim).
- b) *Atribuir Categoria de Atividade* permite ao professor discriminar a categoria de atividade referente a este fórum. Esta categoria esta dividida em três: *Monitoring of Revenue (MR), Content Theoretical and Conceptual (CTC)* e *Questions (Q).*
- c) *Categoria de Avaliação* a cada categoria existe uma sub-categoria conforme Quadro 1.
- d) *Avaliar Fórum* propicia o professor avaliar e atribuir uma pontuação a cada mensagem enviada pelo aluno ao fórum.
- e) *Selecionar Mensagem* seleciona uma mensagem postada pelo aluno para avaliação.

 Baseado na descrição qualitativa e quantitativa realizada do modelo ASIBPq para os Fóruns e na descrição do Caso de Uso apresentado acima, na sessão que se segue iremos apresentar um estudo de sua aplicação em um AVA para a EaD na forma de uma ferramenta avaliativa modelada em Redes de Petri.

### **4. Resultados da Modelagem em Redes de Petri do ASIBPq**

Com base na proposta de avaliação sócio-interacionista descrita, utilizamos Técnicas de Descrição Formal (TDF) para propor a implementação e funcionalidade do modelo ASIBPq em um AVA real. Realizamos um estudo de caso aplicando TDF utilizando Redes de Petri Coloridas no AVA SOLAR<sup>1</sup> (Sistema On-Line de Aprendizagem), utilizado em cursos de graduação à distância ofertados pela Universidade Federal do Ceará (UFC) por meio do Instituto UFC Virtual [www.virtual.ufc.br].

 $\overline{a}$ 

<sup>&</sup>lt;sup>1</sup> www.solar.virtual.ufc.br

 Segundo [Holloway, 1997] as TDF vêm sendo utilizadas em diversas áreas, tais como telecomunicações e engenharia de *software*, para descrever com precisão os requisitos dos usuários minimizando assim os erros que podem ocorrer na fase de validação e verificação e o tempo alocado na fase de implementação e manutenção de um código. As Redes de Petri (RP) são ferramentas de modelagem gráfica e matemática, empregadas nas mais diversas áreas para auxiliar no entendimento comportamental e dinâmica de um sistema, por meio da modelagem computacional [Sales, 2007]. Uma RP é formada por lugares (estados do sistema), por transições (ações do sistema), por arcos e fichas representativos da marcação do sistema [Murata, 1989]. Dentre as extensões às RP este trabalho foca nas Redes de Petri Coloridas (RdPC) por possibilitarem a modelagem de sistemas mais complexos [Jensen, 1997]. Na modelagem do ASIBPq para o SOLAR foi utilizado o software CPNTools<sup>2</sup>.

 Para a modelagem dos parâmetros de avaliação da interação do usuário (professor ou aluno) utilizando o ASIBPq no SOLAR, iremos fazer uso do modelo LOCPN (*Learning Objects prodution with Colored Petri Net*) [Souza *et al*, 2007]. Este modelo é utilizado como ferramenta de apoio a processo de desenvolvimento de Objetos de Aprendizagem (OA) e apresenta-se com potencial para especificar e modelar funcionalidades de *softwares* em geral, destacando as interações entre botões e telas em um programa [Souza *et al*, 2007].

#### **4.1. Modelagem das Funcionalidades do SOLAR**

A modelagem do ASIBPq no ambiente SOLAR foi realizada em duas etapas. Na primeira, a estrutura geral do AVA foi descrita em termos de telas e suas principais relações. Em seguida, considerando a estrutura hierárquica proposta no modelo LOCPN [Souza *et al*, 2007], foram realizadas as especificações detalhadas de cada componente e a descrição detalha da metodologia de avaliação proposta para Fóruns.

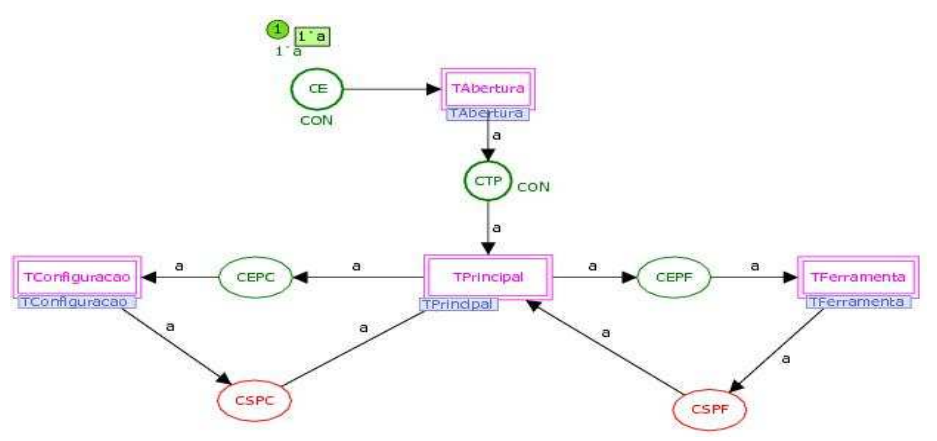

**Figura 2. Modelagem da Tela Geral do AVA SOLAR.**

 Na Figura 2 é apresentada a especificação geral do AVA SOLAR com todos os recursos disponíveis no ambiente por meio da *TelaPrincipal*. As *transições* (retângulos rosas) representam as principais funcionalidades do ambiente, tais como: *TAulas* (Tela de Acesso as Aulas no AVA), *TInfCur* (Tela de Informações dos Cursos Disponíveis), *TForum* (Tela de Acesso aos Fóruns de um Curso), *TChat* (Tela de Acesso ao recurso de *Chat*), dentre outros. Os círculos em azul ou verde são *lugares*, que representam os conectores de entrada em cada uma destas telas de acesso aos recursos do AVA. Já os

 $\overline{a}$ 

<sup>&</sup>lt;sup>2</sup> http://www.daimi.au.dk/CPNTools

círculos em vermelho também são *lugares*, mas neste caso representam os conectores de saída em cada uma das telas de acesso aos recursos do AVA.

 Neste caso da tela geral todas as *transições* que representam telas, substituem sistemas mais complexas e são denominadas no CPNTools de *trasições de substituição*  (TS) [Jensen, 1997]. Na subseção a seguir iremos apresentar a *TAbertura* que é uma **TS** da Tela Geral.

#### **4.2. Modelagem da Tela de Abertura**

Na Figura 3 percebe-se que o usuário ao chegar na *Tela Abertura*, terá a sua disposição um botão (*btEntrar*) que é representado neste lugar por uma *ficha em verde* (*token*) [Jensen, 1997].

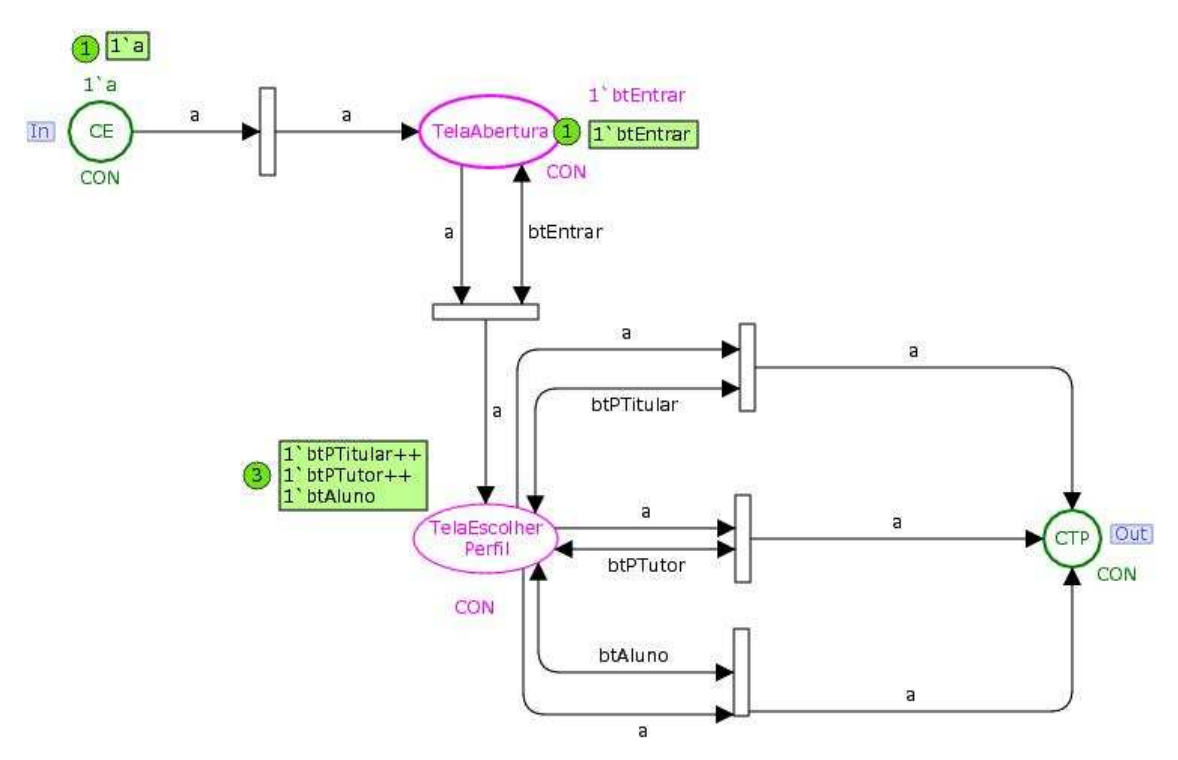

**Figura 3. Modelagem da Tela de Abertura do SOLAR.** 

 A outra *ficha* que identificamos nesta modelagem corresponde à interação do usuário com as telas do AVA. Neste caso, esta *ficha* "*a*" representa o usuário acessando o SOLAR e escolhendo seu perfil, que neste AVA pode ser como professor titular (administrador), aluno ou mesmo tutor de um curso.

#### **4.3. Modelagem da Tela de Fórum**

Nessa especificação (Figura 4) é apresentada a modelagem para acessar os recursos de Fórum sem a presença do Modelo ASIBPq.

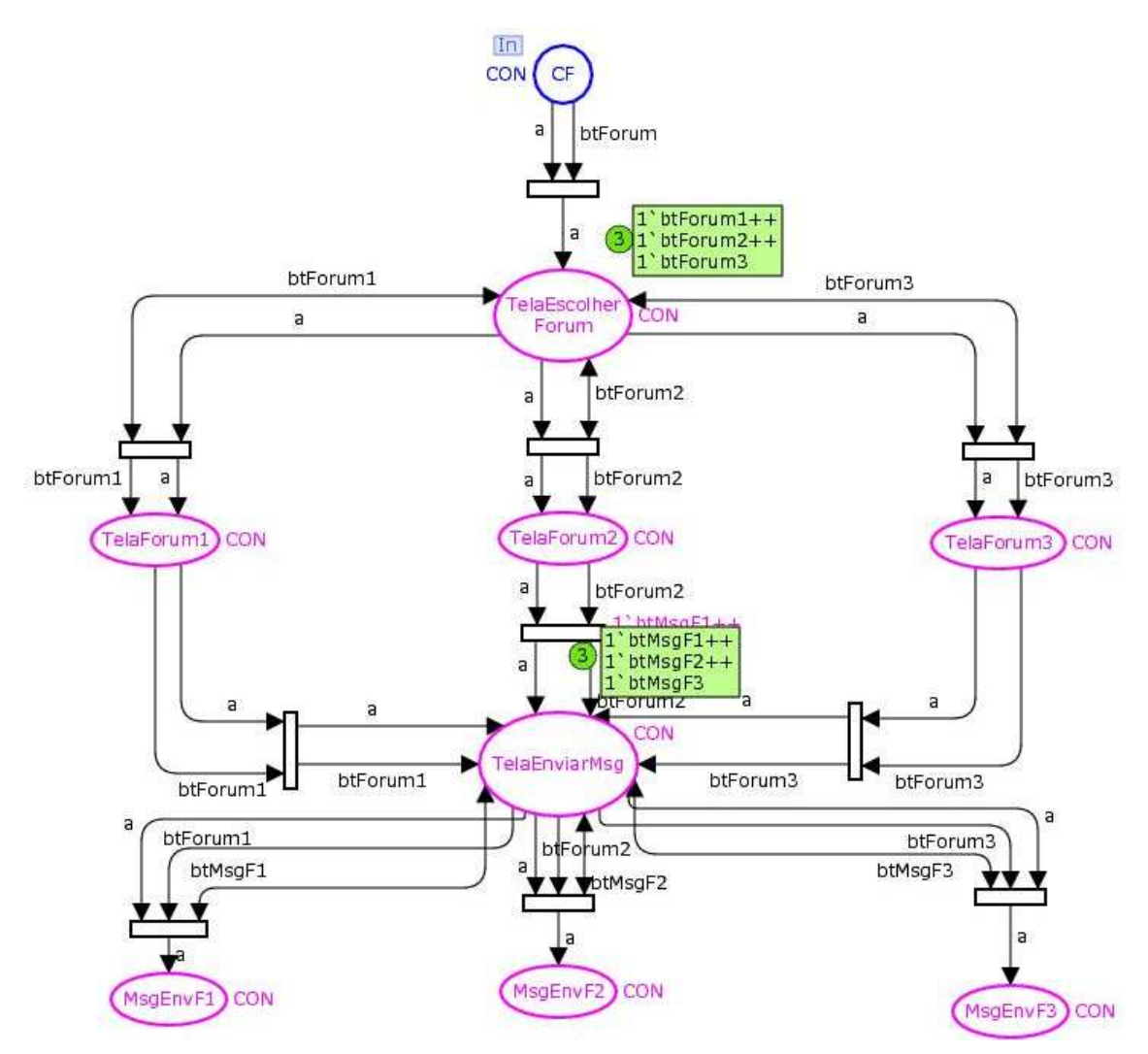

**Figura 4. Modelagem da Tela de Fórum do SOLAR.** 

 Percebe-se que o processo de seleção do Fórum, tanto para participação (como aluno ou cursista), como para o processo de avaliação (por parte do professor ou tutor) é semelhante ao de acessar as aulas. O usuário ao sair da **Tela Principal** por meio do conector de entrada CF (*Conector do Fórum*), escolhe um dos Fóruns disponíveis (no exemplo podemos visualizar 3 fóruns) e envia sua mensagem (como por exemplo: no *lugar EnviarMsgF1*). Percebe-se nesta modelagem (Figura 4) que o ambiente SOLAR não apresenta nenhum tipo de recurso de avaliação para que as mensagens enviadas possam ser contabilizadas no processo de avaliação discente.

#### **4.4. Modelagem da Tela de Fórum com o ASIBPq**

Considerando o modelo ASIBPq e a metodologia sócio-interacionista para a avaliação do aprendizado apresentada neste trabalho, a Figura 5, mostra as especificações e funcionalidades presentes na Tela Fórum do SOLAR.

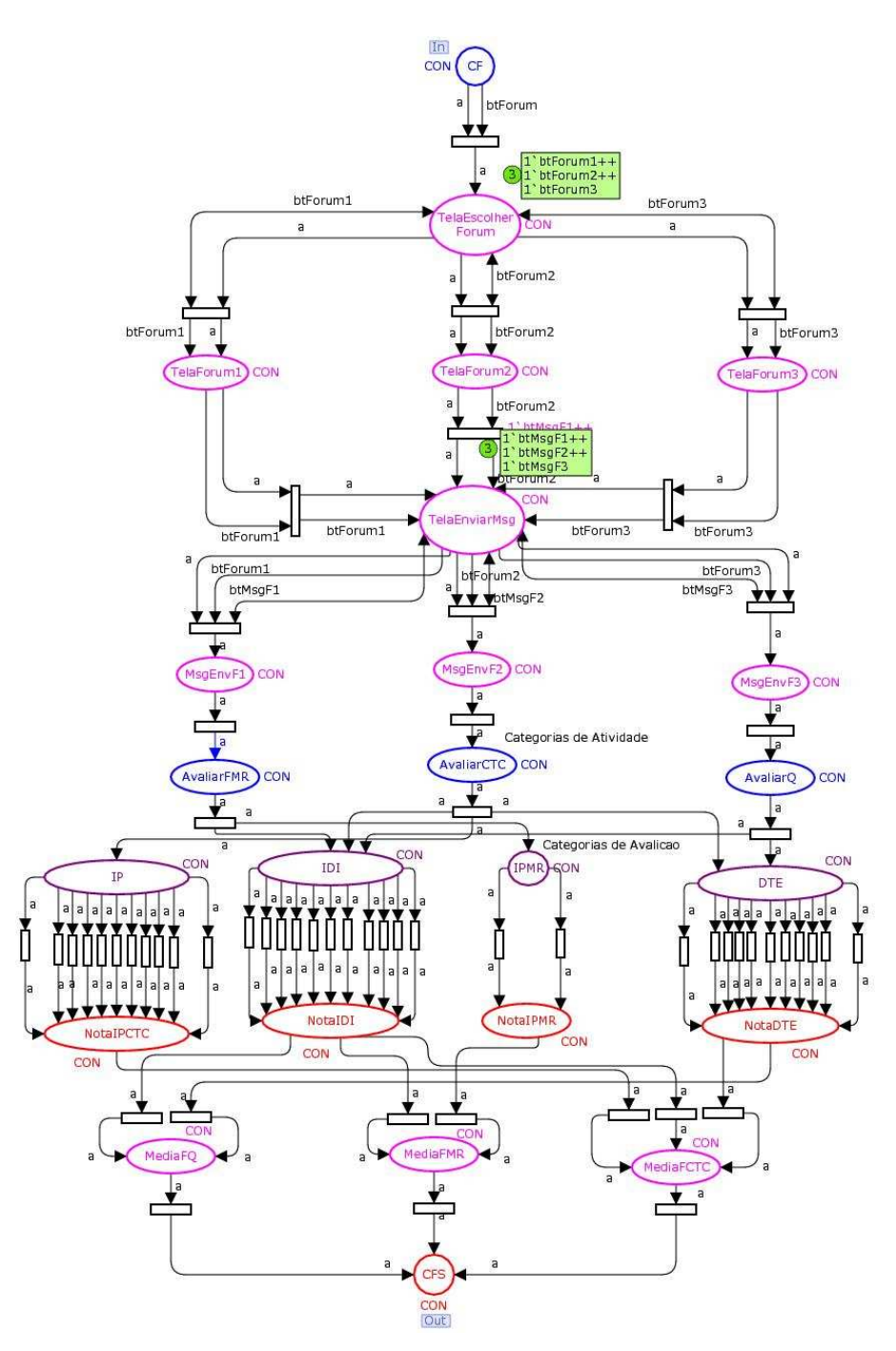

**Figura 5. Modelagem da Tela de Fórum do SOLAR com o ASIBPq.**

Constata-se a inserção das novas funcionalidades dentro do Fórum, em que além de acessar os recursos disponíveis nesta ferramenta assíncrona no AVA e enviar suas mensagens de texto, o usuário (professor) irá visualizar as mensagens disponíveis em cada fórum e avaliar os alunos.

 Cada fórum, disponibilizará seus critérios de acordo com os parâmetros de avaliação dispostos no Quadro 1 e o professor poderá atribuir uma nota de 0 a 10, seguindo a proposta descrita na sessão 3.2, de caracterização quantitativa do fórum no Modelo ASIBPq. Na situação modelada na Figura 5, apenas três fóruns foram criados para facilitar a visualização da nossa análise (*Tela Fórum 1, 2* e *3*). Para cada Fórum foi escolhido respectivamente um tipo diferente de categoria na avaliação: MR, CTC e Q.

 Percebe-se agora que após a mensagem o professor disporá de um uma tela para *AvaliarFMR (lugar - cor azul)*, que poderá ser selecionada em um *ComboBox* de acordo

com [Souza *et al*, 2007]. Desta forma fica clara a presença do novo recurso de avaliação proposto no Fórum, dispondo das suas características qualitativas e quantitativas baseadas em uma proposta metodológica sócio-interacionista.

#### **5. Considerações Finais**

Os atuais paradigmas de ensino semi-presencial exigem novas práticas avaliativas, de forma que elas se coloquem a serviço da aprendizagem. A EaD apresenta características próprias, requerendo processos e estratégias que respondam as suas necessidades e que permitam uma diversificação na forma de avaliar.

 Acredita-se que seguindo a proposta sugerida neste artigo, o tutor/professor poderá valorizar as contribuições coletivas e os desdobramentos de caráter colaborativo elaborados pelos estudantes dentro de fóruns de discussão. Destaca-se ainda que a metodologia proposta pode valorizar a interação e as relações sociais estabelecidas no AVA, que podem acrescentar qualitativamente ganhos na aprendizagem de conceitos em um curso de EaD. Com a introdução da proposta LOCPN como ferramenta de simulação e modelagem em RdPC é possível visualizar o comportamento dinâmico dos recursos de *software* propostos neste artigo e realizar os devidos ajustes para a fase final em linguagem programação [Souza *et al*, 2007].

Trabalhos futuros apontam para o refinamento dos critérios propostos no modelo ASIBPq. Tais critérios estão em fase inicial de aplicação e apresentaram-se importantes no processo de aferição da aprendizagem. Outros trabalhos também pretendem ser desenvolvidos no sentido de modelar as ferramentas de *Chats*, *Portfólio* e de envio de *Mensagens* entre aluno-aluno e aluno-tutor no SOLAR.

#### **Referências**

- David, P. B.; Pequeno, M. C.; Silva, A.S.R da.; Souza, C. F.; Júnior, G. S. V.; Castro Filho, J. A de.; Ventura, P. P. B.; Maia, S.M. (2007). Avaliação da Aprendizagem em Educação a Distância numa Perspectiva Sócio-Interacionista. XVIII SBIE, São Paulo - SP. ISBN: 978- 85-7669-157-0.
- Freire, P. (1997): "Pedagogia da Autonomia". Paz e Terra, São Paulo, 1997.
- Holloway C. M. (1997). "Why Engineers Should Consider Formal Methods". 16th Digital Avionics Systems Conference. October.
- Jensen, K. (1997), "Coloured Petri Nets Basic Concepts, Analisis Methods and Practical Use" - Vols. 1, 2 and 3, Springer-Verlag Berlin.
- Luckesi, C. C. (1999): "Avaliação da Aprendizagem Escolar". 9 ª Ed, São Paulo, 1999.
- Martín-Barbero, J. (1998): "Nuevos regimes de visualidad y dês-centramientos culturales", Bogotá.
- Murata, T. (1989). Petri Nets: Properties, Analysis and Applications. Proceedings of the IEEE. Vol. 77, n<sup>o</sup>. 4, 541-580.
- Sales G. L., Barroso G. C., Soares, J. M. (2007). O Uso de Vetores como Proposta de Avaliação Para Ambientes Virtuais de Aprendizagem. XVIII SBIE, Mackenzie, São Paulo (SP).
- Silva, M. (2005): "Docência interativa presencial e on-line". In: Aprendizagem em ambientes virtuais: compartilhando idéias e construindo cenários, Caxias do Sul, RS, 2005.
- Souza, M. F. C. S, Gomes, D. G, Barroso G. C, Souza, C. T, Castro, J. A. de, Pequeno, M. C., Andrade, R. M. C. (2007). LOCPN: Redes de Petri Coloridas na Produção de Objetos de Aprendizagem. RIBIE – Revista Brasileira de Informática na Educação, Volume 15, Número 3, SBC.